## **Struktura formuláře výrobní požadavek**

[Založení](https://docs.elvacsolutions.eu/pages/viewpage.action?pageId=65177398) a [editace](https://docs.elvacsolutions.eu/pages/viewpage.action?pageId=65177389) záznamu výrobního požadavku se provádí na stejném formuláři.

Formulář je možné rozdělit do následujících částí:

- Výrobní požadavek Základní informace o tomto požadavku.
- Další informace Ostatní údaje související s tímto výrobním požadavkem.
	- Výsledky výrobních požadavků Seznam [výsledků výrobního požadavku](https://docs.elvacsolutions.eu/pages/viewpage.action?pageId=112394770).
	- Omezení Seznam [omezení](https://docs.elvacsolutions.eu/pages/viewpage.action?pageId=74252539) vztahujících se k tomuto požadavku. Obsahují zdůvodnění, proč byl požadavek naplánován pozdě anebo předčasně.
	- Příkazy (dle zakázek) Seznam [plánovaných příkazů \(dle zakázek\)](https://docs.elvacsolutions.eu/pages/viewpage.action?pageId=74252309) naplánovaných na základě tohoto požadavku.
	- $\circ$  Přiřazení operace Seznam přiřazení operací tohoto výrobního požadavku. Seznam přiřazení operací propojující operaci s [výrobním požadavkem](https://docs.elvacsolutions.eu/pages/viewpage.action?pageId=65176153). Má smysl pouze v případě, kdy má každý [výrobní požadavek](https://docs.elvacsolutions.eu/pages/viewpage.action?pageId=65176153) svou vlastní operaci doplňující požadovanou [položku](https://docs.elvacsolutions.eu/pages/viewpage.action?pageId=65176148).
	- Seznamy výrobního požadavku Dle [seznamů výrobních požadavků](https://docs.elvacsolutions.eu/pages/viewpage.action?pageId=74252534) lze filtrovat data v evidenci [Časový plán zakázek](https://docs.elvacsolutions.eu/pages/viewpage.action?pageId=74252313).
	- <sup>O</sup> Operace Seznam [operací](https://docs.elvacsolutions.eu/display/GPLDOC/Operace) využívaných tímto výrobním požadavkem.
	- Pracovní záznamy Seznam [pracovních záznamů](https://docs.elvacsolutions.eu/pages/viewpage.action?pageId=74252446) u kterých je nad tímto výrobním požadavkem odvedena práce.
	- Dodací listy Obsahuje seznam [dodacích listů](https://docs.elvacsolutions.eu/pages/viewpage.action?pageId=72745724) naplánovaných na základě tohoto výrobního požadavku.
- Komentáře Přehled komentářů k tomuto výrobnímu požadavku. Postup práce s komentáři je popsán v kapitole [Komentování](https://docs.elvacsolutions.eu/pages/viewpage.action?pageId=65176553)  [záznamů.](https://docs.elvacsolutions.eu/pages/viewpage.action?pageId=65176553)
- Dokumenty Přehled souvisejících dokumentů s tímto výrobním požadavkem. Postup práce s přílohami a odkazy je popsán v kapitole [DMS - Document Management System.](https://docs.elvacsolutions.eu/display/GPLDOC/DMS+-+Document+Management+System)

## Zvýraznění na formuláři výrobní požadavek

Následující tabulka popisuje význam barevného zvýraznění na formuláři výrobního požadavku.

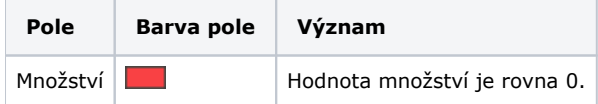

## Záložka Výrobní požadavek

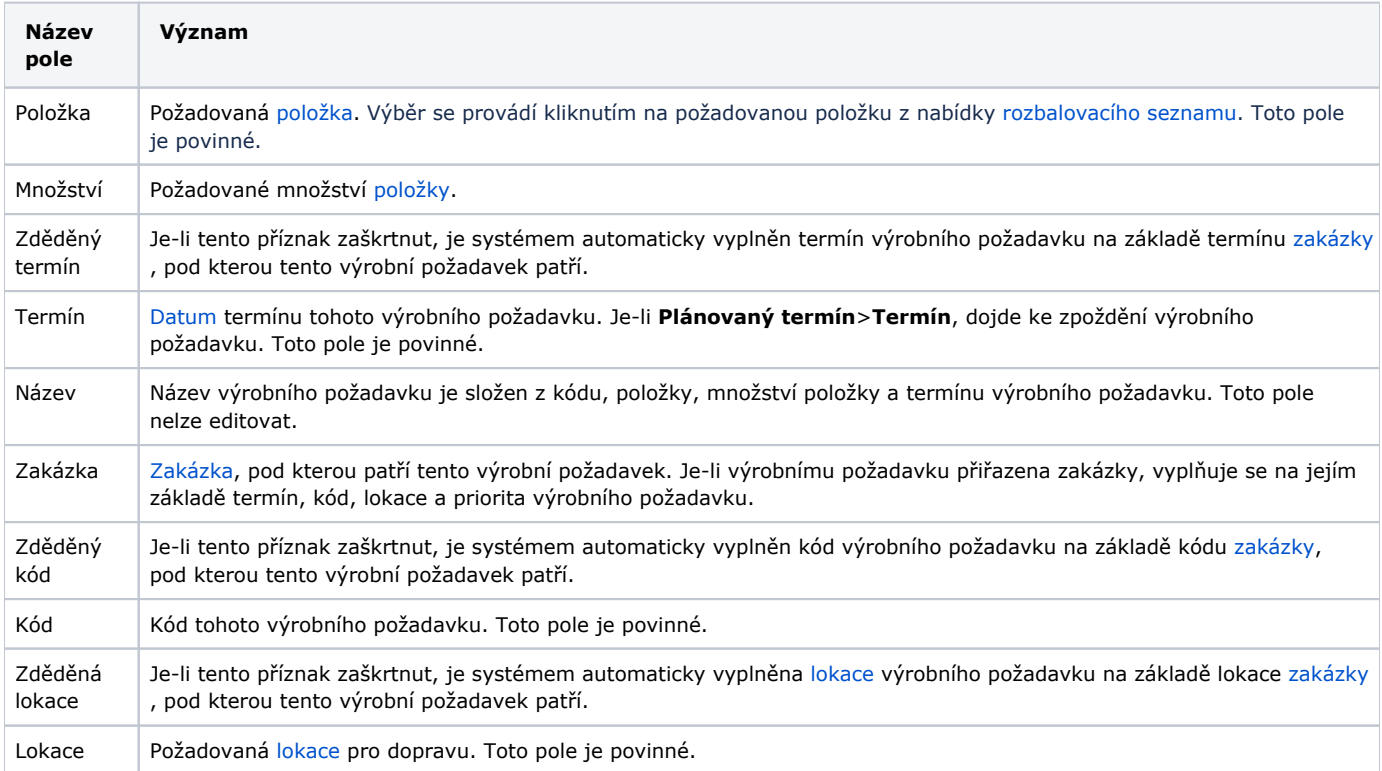

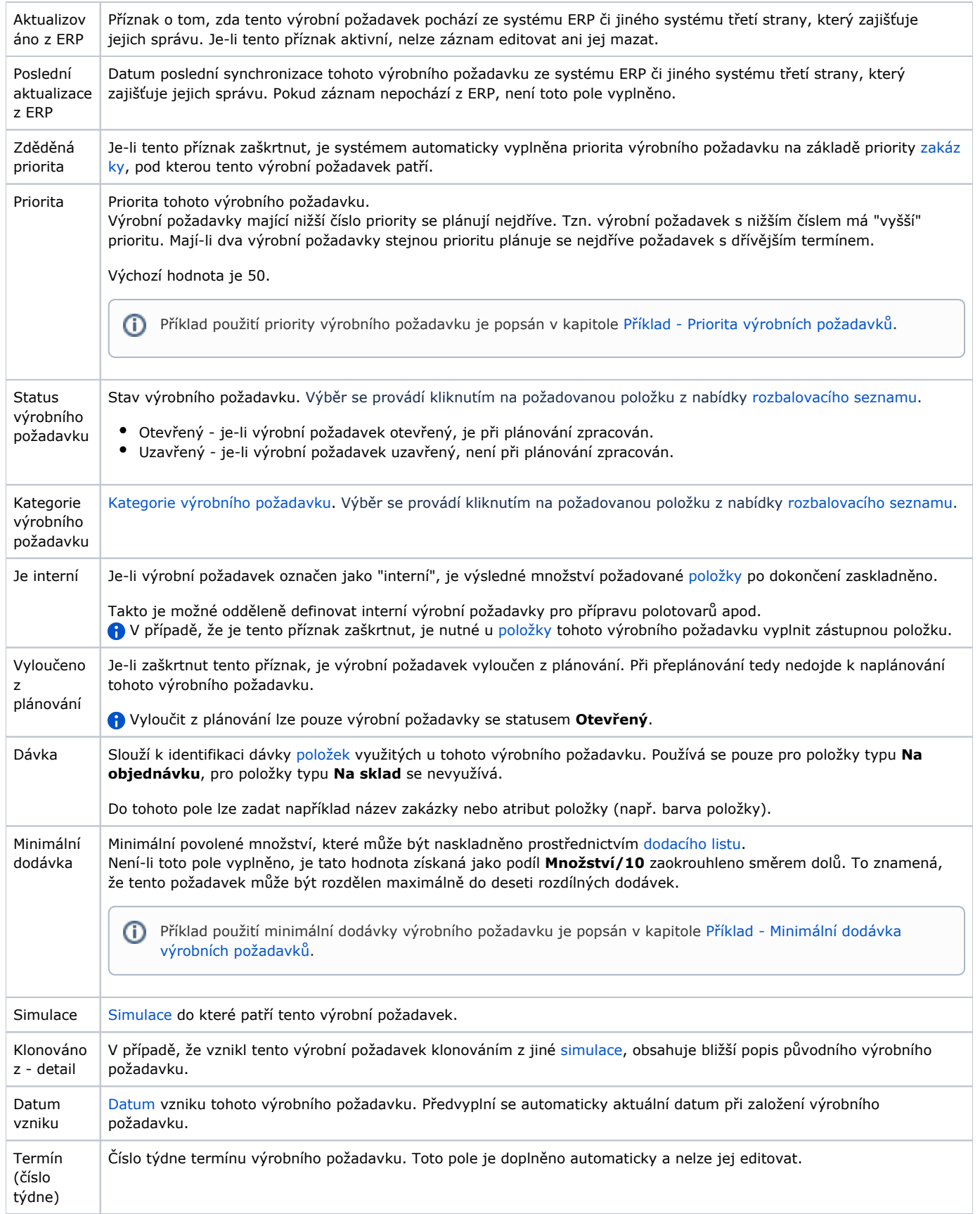

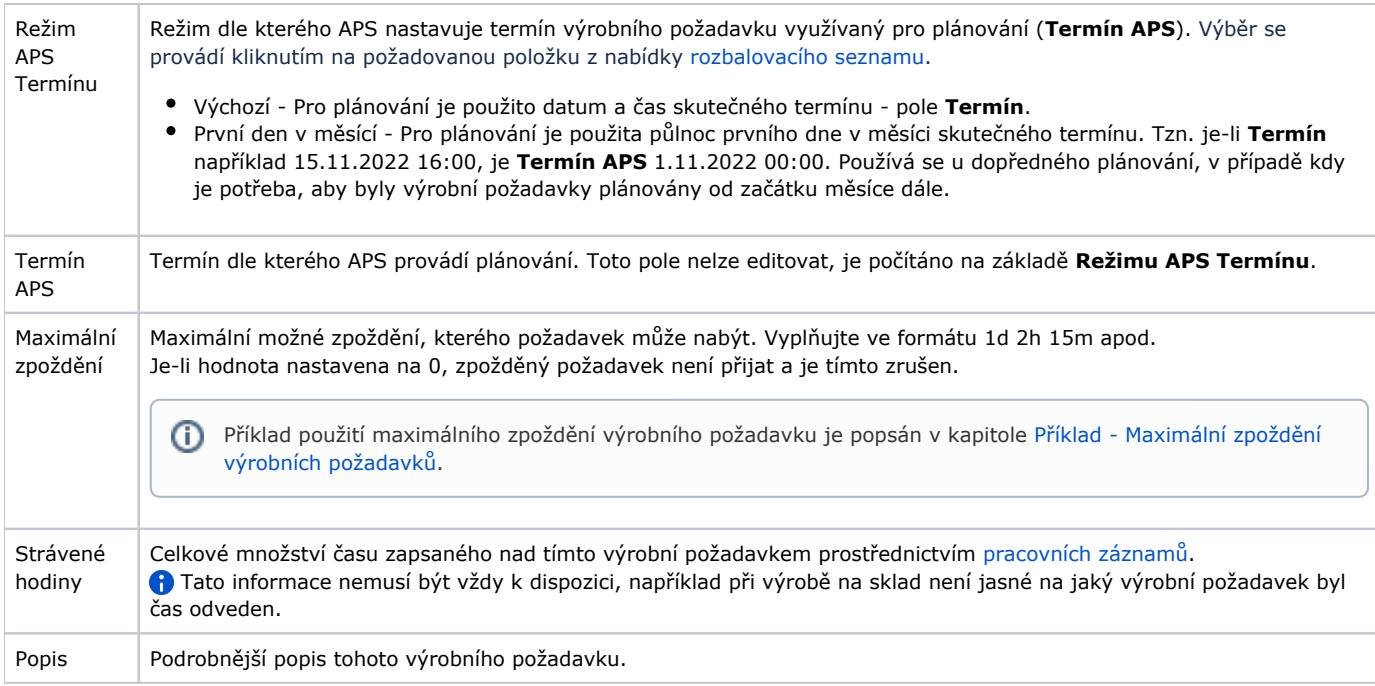